Tartu Kutsehariduskeskus Tööstustehnoloogia osakond Projekt VOTEPREN

# Stažeerimine Tartu Teaduspargis

# Aruanne

Koostas: Nikolai Jukin Juhendaja: Roman Mugur

# **Sisukord**

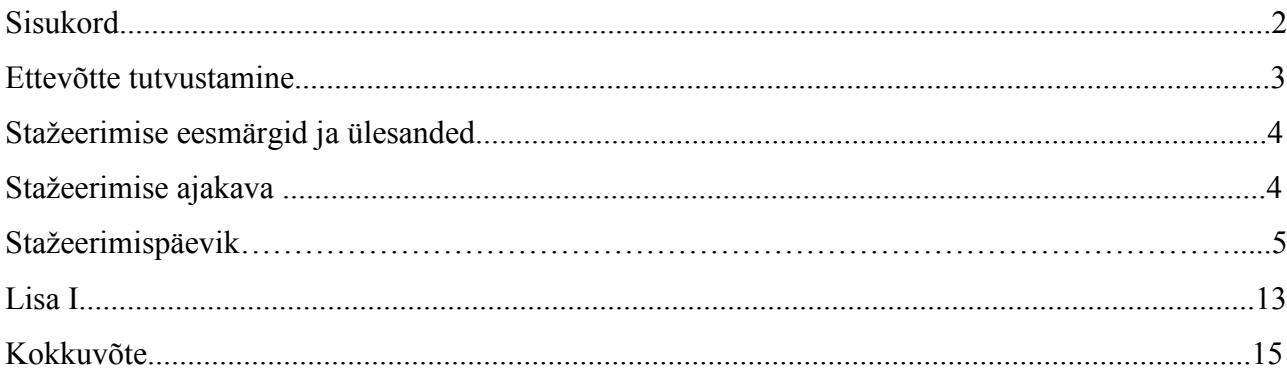

# Ettevõtte tutvustamine

Sihtasutus Tartu Teaduspark asub Riia 181A, 51014 Tartus.

Tel: 746 0506, 738 3005, faks: 738 3041

E-post: info@teaduspark.ee

Stažeerimine Tartu Teaduspargis (Protolab Network) toimus: 05.03.2012 - 04.05.2012.

Tartu Teaduspark (TTP) on asutatud 1992. aastal esimese omalaadse organisatsioonina Balti riikides.

1996.a. muudeti omandivormi ning Tartu linn ja maakond, Tartu Ülikool, Eesti Maaülikool ja TÜ Füüsika Instituut asutasid Sihtasutuse Tartu Teaduspark, mis tegutseb tänase päevani. TTP kui innovatsiooni tugistruktuuri tegevuse eesmärgiks on teadus- ja tehnoloogiamahukate ettevõtete tekke, arendamise ning tegevuse toetamine, pakkudes infrastruktuuri- ja äriarendusteenust Tartu regioonis.

Teadus/tehnoloogiaparki on defineeritud kui kinnisvaral baseeruvat algatust:

- millel on lähedased sidemed ülikoolide, uurimiskeskuste ja teiste kõrgharidus- ning uurimisinstitutsioonidega;
- mis on ellu kutsutud teadmismahukate või lisandväärtust loovate ettevõtete loomise ja kasvu toetamiseks;
- mille eesmärk on edendada tehnosiiret ehk teadustulemuste ettevõtlusesse rakendamist.

TTP visiooniks on:

- teadus- ja tehnoloogiamahukate firmade rahvusvaheline kasvukeskus ning
- regiooni innovatsioonisüsteemi arengumootor.

Nimetatud visiooni saavutamiseks on TTP püstitanud kuus strateegilist eesmärki

- Atraktiivse ärikeskkonna loomine kinnisvaraarenduse kaudu;
- Alustavaid ettevõtjaid toetava inkubatsioonikeskuse arendamine;
- Kõrgtehnoloogilist tööstust toetavate pooltööstuslike laborite väljaarendamine;
- Klastrite loomise toetamine ja rahvusvaheliste koostöövõrgustike arendamine;
- Paindlike finantseerimisskeemide arendamine alustavate ettevõtjate toetamiseks;
- Innovaatilise organisatsiooni ja inimkapitali arendamine.

TTP meeskond on 20 liikmeliine. Tegevdirektor hr. Toomas Noorem. TTP meeskond, vt.: http://www.teaduspark.ee/et/tartu\_teaduspargist/meeskond

Minu stažeerimise juhendajaks oli hr. Roman Mugur Protolabi juhataja.

Protolab Network eesmärgiks on rajada tootearenduse-, koolitus- ja testikeskuste võrgustik Eestis ning Lätis, mis aitab elektroonika, metalli- ja masinaehituse sektori ettevõtetel pakkuda kõrgtehnoloogilisemaid ning kõrgema lisandväärtusega tooteid ja teenuseid.

Protolab pakub tootearenduse kompleksteenust peenmehaanika ja aparaadiehituse alal. Keskendutakse 3D konstrueerimise/joonestamise ja prototüübi tootmise teenuse pakkumisele.

Peale Protolabi tegutseb TTP pinnal erinevates valdkondades veel ligi 80 firmat.

# Stažeerimise eesmärgid ja ülesanded

#### Stažeerimise eesmärkideks olid:

- õppida selgeks insenergraafika programmi SolidWorks'i baaskursuse kasutamise
- viia end kurssi CAM tehnoloogia kasutamise ja Protolabis olemasolevate kaasaegsete tööpinkide võimalustega
- viia end kurssi täppismehhaanika valdkonna arengusuundadega
- kinnistada töösituatsioonis oma erialaseid teadmisi ja oskusi.

#### Minu stažeerimise ülesanneteks olid:

- tutvumine stažeerimise ettevõtte ja selle töökorraldusega
- konkreetse stažeerimise ajakava koostamine koostöös ettevõttepoolse juhendajaga
- insenerijooniste valmistamise ja CAM tehnoloogia tundma õppimine tasemel, mis võimaldab stažeerijal koolis õpitud tehnoloogiat õpilastele edasi õpetada
- kurssi viimine metallivaldkonna prognoositavate arengusuundadega
- praktiliste töösituatsioonis ettetulevate ülesannete kogumine, mida hiljem õppetöös kasutada
- juhendajaga läbi arutada, millist lisaoskusi peaks valikainena juurde õpetama metallivaldkonna õpilastele kutsekoolis
- stažeerimise järgselt õpitud tehnoloogiat tutvustava õpiobjekti loomine
- stažeerimise järgselt valikaine ainekava koostamine õpitud tehnoloogia õpetamiseks
- stažeerimise järgselt tutvustada õpitud tehnoloogiat kolleegidele.

### Stažeerimise ajakava

Stažeerimise esimesel päeval oli koostatud järgmine ajakava:

- stažeerimise I poolel õpin insenergraafika programmi Solid Works'i baaskursuse kasutamist.
- stažeerimise II poolel tutvun detailide valmistamisega CAM tehnoloogia (Mastercam tarkvara) abil ning Protolabis olemasolevate kaasaegsete tööpinkide võimalustega, viin end kurssi täppismehhaanika valdkonna arengusuundadega.

# Stažeerimispäevik

#### Vastavalt koostatud ajakavale stažeerimise I poolel õppisin insenergraafika programmi Solid Works'i baaskursuse kasutamist. Kuupäevaliselt tegelesin alltoodud kirjelduses.

#### 05.03.2012

Tutvumine Tartu Teaduspargiga. Tutvumine Protolab Tartu meeskonnaga ja ruumidega. Ettevõtte töökorraldus. Ohutusalane juhendamine. Stažeerimise ajakava koostamine.

#### 06.03.

Töökoha korraldamine. Arvuti paigaldamine. Solid Works'i programmi installeerimine ja sellega tutvumine (Solid Works'i baaskursuse õpiku abil).

#### 07.03.

Programmi Solid Works käivitamine, sulgemine. Failide leidmine ja avamine kõvaketta kataloogisüsteemist. Failide salvestamine, ümbernimetamine. Solid Works'i tööakna peamised komponendid. 3D mudeli käsitlemine Solid Works'is. Solid Works'i otseteed. Abiinformatsioonifailid.

#### 08.03.

Projekteerimine ja projekteerimise liigid. Modelleerimise põhimõte SolidWorks'is. Uue detaili loomine. Baaskuvand. Uue eskiisi loomine. Baaskuvandi modifitseerimine. Programmi tagasiside. 3D modelleerimine (joon.  $1 - 4$ ).

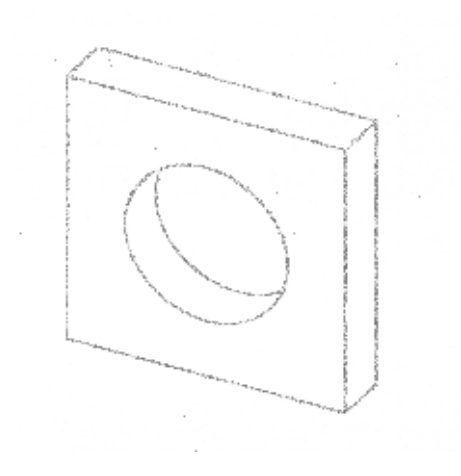

Joon.1. Provitöö 1.

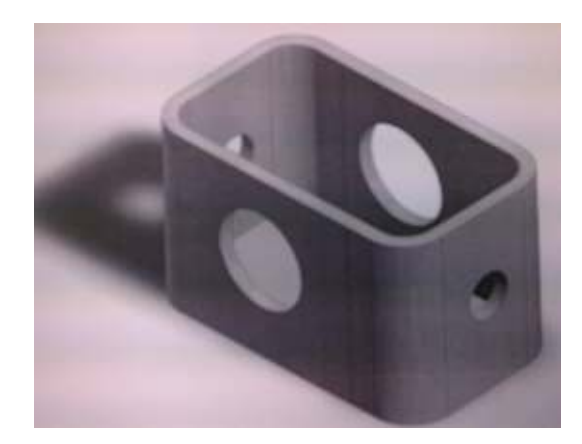

Joon.2. Provitöö 2.

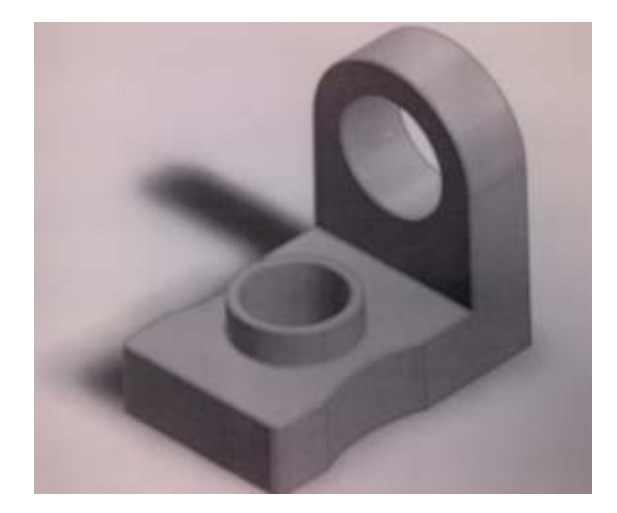

Joon. 3. Provitöö 3.

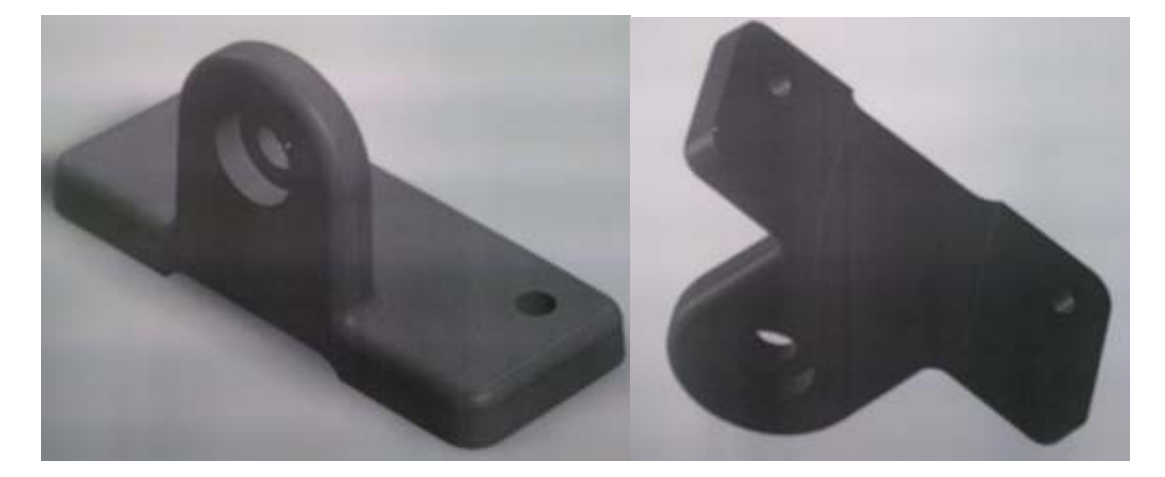

Joon. 4. Provitöö 4.

#### 09.03.

Kordamine. 3D detailist joonise valmistamine kasutades Solid Works'i keskkonda. Üldiste joonestamisprintsiipide kasutamine joonise loomiseks, tegevuste jada selgeks õppimine. Solid Works'i kasutajaliidese detailsem uurimine, vajalike tööriistade asukohad. Joonestustegevuste ajalugu, Feature Manageri kujundipuu.

#### $12.03 - 16.03$ .

Programmi Solid Works'i omandamise kordamine kuue videotunni abil: http://solidworks.su/swk.html

# $14.03 - 16.03$ .

Võlli modelleerimine. Rihmaratta modelleerimine. Detail materjali kihtide eemaldamisega (joon. 5  $-7$ ).

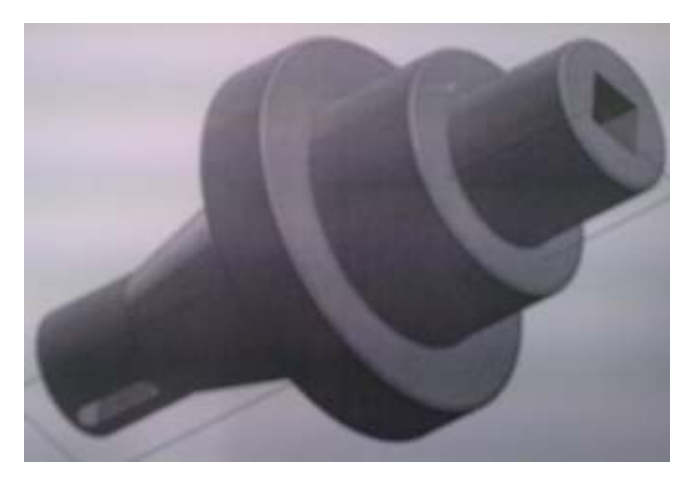

Joon. 5. Võll.

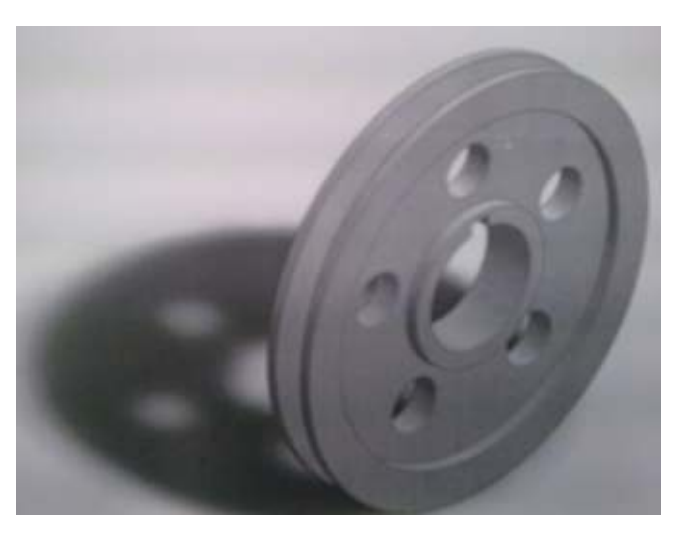

Joon. 6. Rihmarattas.

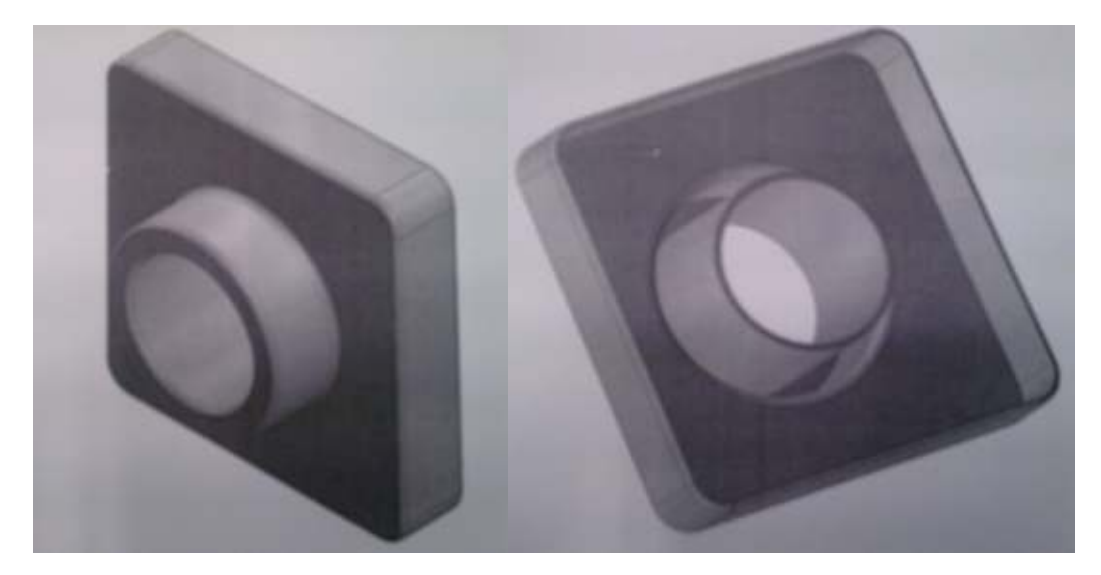

Joon. 7. Detail materjali kihtide eemaldamisega.

# 19.03

Tiguvõlli modelleerimine. Ruumilise teksti paigaldamine Solid Works'is (joon. 8, 9).

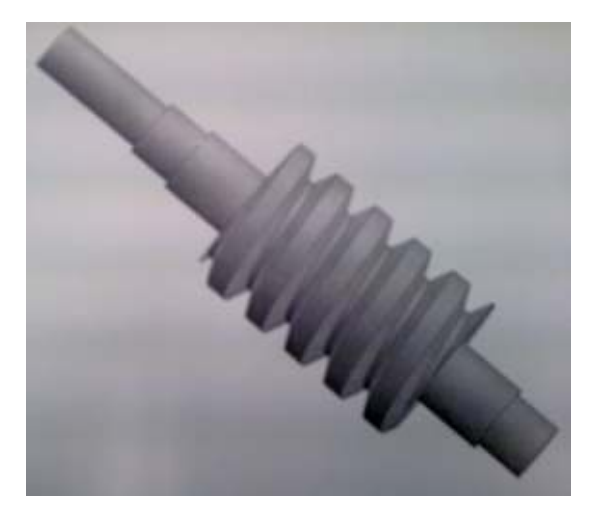

Joon. 8. Tiguvõll.

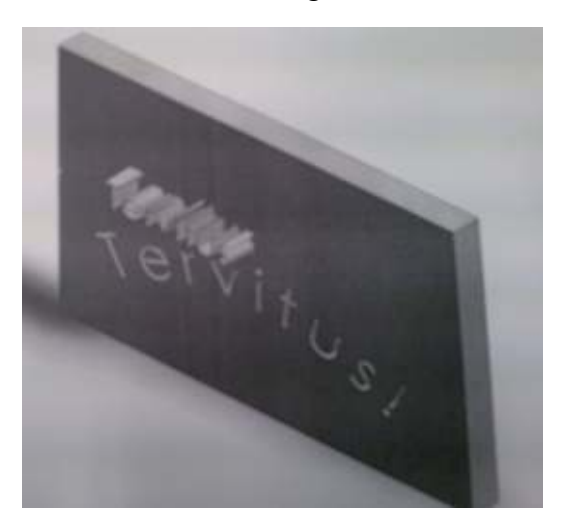

Joon. 9. Ruumiline tekst detaili pinnal.

#### $20.03 - 22.03$

Nurkraua modelleerimine (joon. 10).

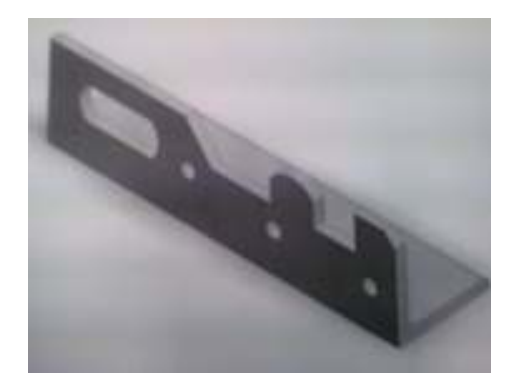

Joon. 10. Nurkraud.

Nõuetekohaste jooniste loomine Solid Works'i keskkonnas. Tehnilise joonise komponendid: kujutised, kirjanurk, mõõdud, annotatsioonid. Joonise vormistamine. Oma kirjanurga loomine. Tartu KHK kirjanurga loomine. Detail "Kõrv" 400x80x10 modelleerimine, joonise vormistamine. Nurkraua joonise vormistamine. Videotunni vaatamine.

#### 23.03.

Detail "Lüli" modelleerimine (joon. 11).

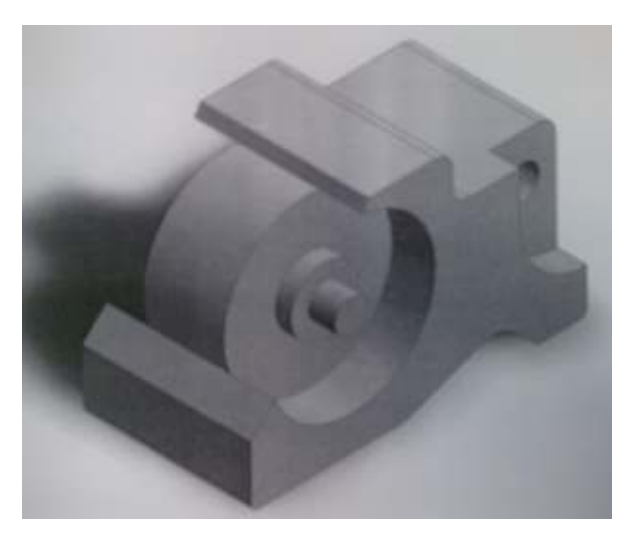

Joon. 11. Detail "Lüli".

#### 26.03.

Baaskuvandi loomine eskiisi pööramisel umber telje. Automatiseerivate abivahendite kasutamine eskiisi loomisel ning detaili modelleerimisel. Massiivid joonestamis- ja modelleerimisrežiimis. Lineaarmassiivi loomine eskiisi tasemel. 3D lineaarmassiivi loomine. Puurimisabinõu. Mõõtmete kandmine joonisele.

#### 27.03.- 30.03.

Puuri modelleerimine. Detail "Vann" modelleerimine. Arvutiprojektori seadekarbi modelleerimine, joonise vormistamine (joon. 12, 13).

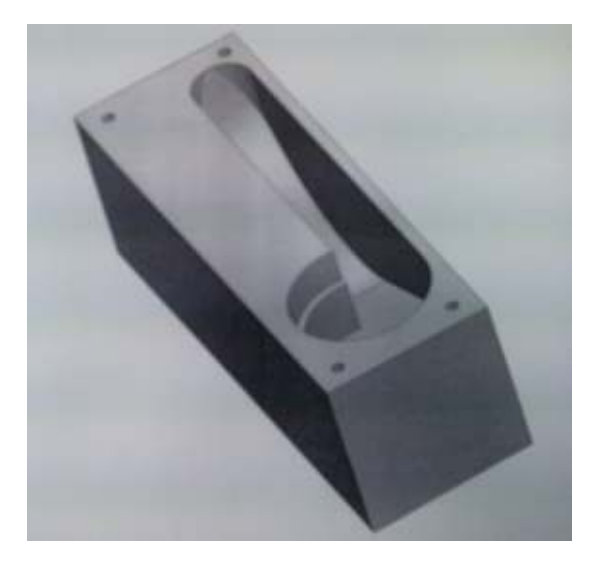

Joon. 12. Detail "Vann".

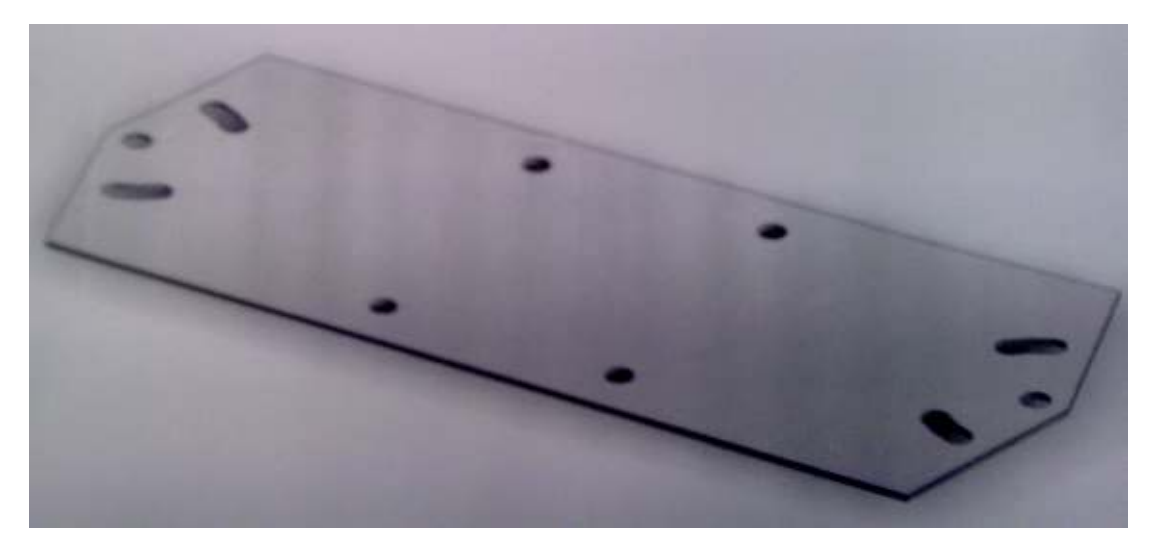

Joon. 13. Arvutiprojektori seadekarbi detail enne painutamist.

#### $02.04 - 05.04$ .

Erinevate detailide modelleerimine ning nende jooniste vormistamine (postiklamber, kingalusikas, keermepöör, kirjanurk gorizontaalne, eksamitöö) (joon. 14 - 17).

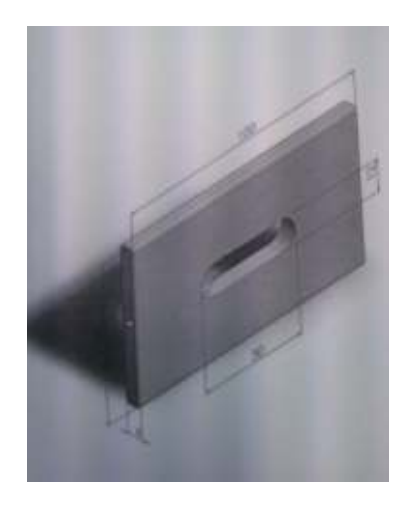

Joon. 14. Detail "Postiklamber" (modell mõõtudega).

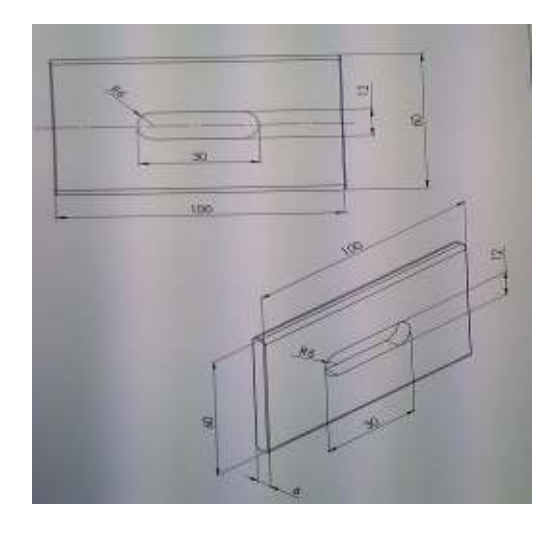

Joon. 15. Detaili "Postiklamber" joonise koopia.

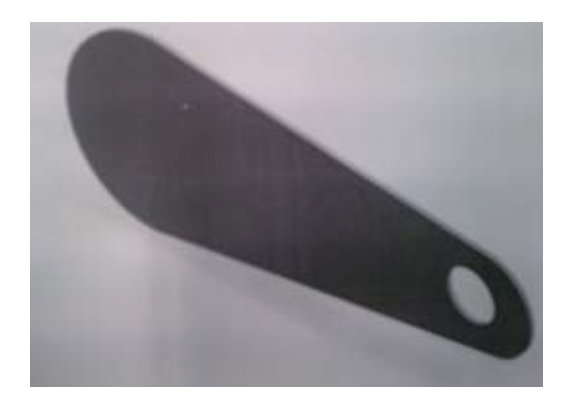

Joon. 16. Kingalusikas (modell).

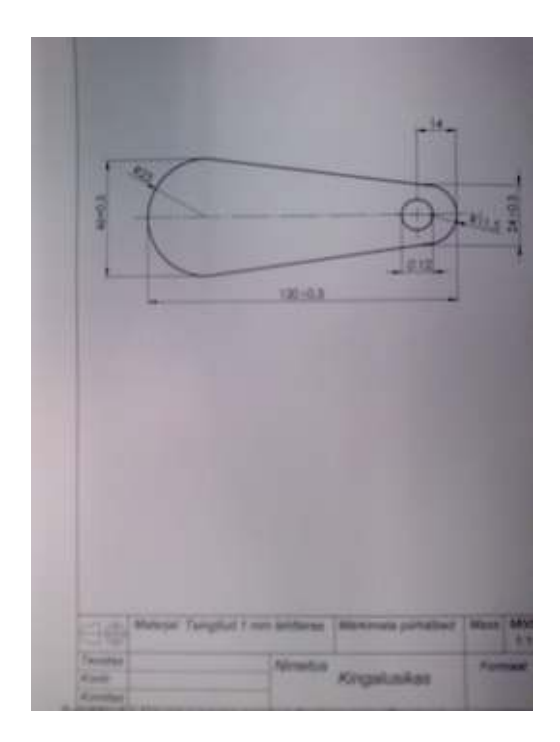

Joon. 17. Kingalusikas (joonise koopia).

Stažeerimise II poolel tutvusin detailide valmistamisega CAM tehnoloogia (Mastercam tarkvara) abil ning Protolabis olemasolevate kaasaegsete tööpinkide võimalustega, viisin end kurssi täppismehhaanika valdkonna arengusuundadega. Tegevused olid kuupäevaliselt järgmised:

#### $9.04 - 03.05$ .

Tutvusin erinevate detailide (vt. lisa I, joon. 18 – 21, lk. 13, 14) valmistamise järjekorraga CAD/CAM tehnoloogia abil.

#### 1. CAD osa

CAD (Computer-Aided Design) - arvuti abil masinate ja seadmete projekteerimine.

CAD on üks paljudest tööriistadest, mida insenerid kasutavad uute toodete loomisel. CAD süsteemid võimaldavad kasutajal luua tootest virtuaalse mudeli, mille alusel on võimalik toodet enne tootmist testida, hinnata tema visuaalset sobivust ja valmistada ette dokumentatsioon tootmiseks.

- 1.1. Mudeli (detaili) modelleerimine Solid Works'is või Mastercam'is.
- 1.2. Joonise koostamine.
- 1.3. Võrgukettale paigaldamine.
- 2. CAM osa

CAM (Computer-aided manufacturing) - arvuti abil töötlemine.

CAM süsteemid on mõeldud CAD programmiga loodud 3D mudelite tootmiseks CNC koodide genereerimiseks, millega juhitakse numbriliselt juhitavaid tööpinke.

2.1. Detaili töötlemisprogrammi koostamine tarkvaraga Mastercam Mill X6 (või pingi tarkvaraga) eelnevalt välja töödeldud mudeli baasil.

2.2. Tooriku parameetrite määramine (suurus, paksus, materjal).

2.3. Tooriku kinnitamise, nullpunktide, baaside, töötlemise alguse määramine.

2.4. Tööradade (töökäikude) määramine.

2.5. Lõikeinstrumentide valimine ja määramine.

2.6. Lõikerežiimide määramine vastavalt tootja kataloogi andmetele.

2.7. Simulatsioon välja töödeldud mudeli basil.

3. Tooriku kinnitamine masinasse.

3.1. Vajadusel kinnitusrakise valmistamine.

4. Tooriku positsioneerimine pingis nullpunktivõtmisseadmega (X, Y, Z koordinaadid).

4.1. X, Y, Z koordinaatide sisestamine pingikontrollerisse.

5. Lõikeinstrumentide paigaldamine tööriistade hoidjasse.

5.1. Lõikeinstrumentide pikkuste mõõtmine (pingis või stendis) ja andmete sisestamine pingikontrollerisse.

6. Töötlemine NC- koodide (G-koodide, M-koodide) abil.

6.1. Detaili valmimine.

6.2. Mõõtude kontroll ja vajadusel töökäikude, lõikeparameetrite korrigeerimine ja lõikeinstrumentide vahetamine.

6.3. Tehnoloogilise aja määramine.

7. Vajadusel detailide partii valmistamine.

#### 03.05 - 04.05

Materjalide kogumine aruande koostamiseks. Stažeerimise lõpetamine.

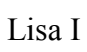

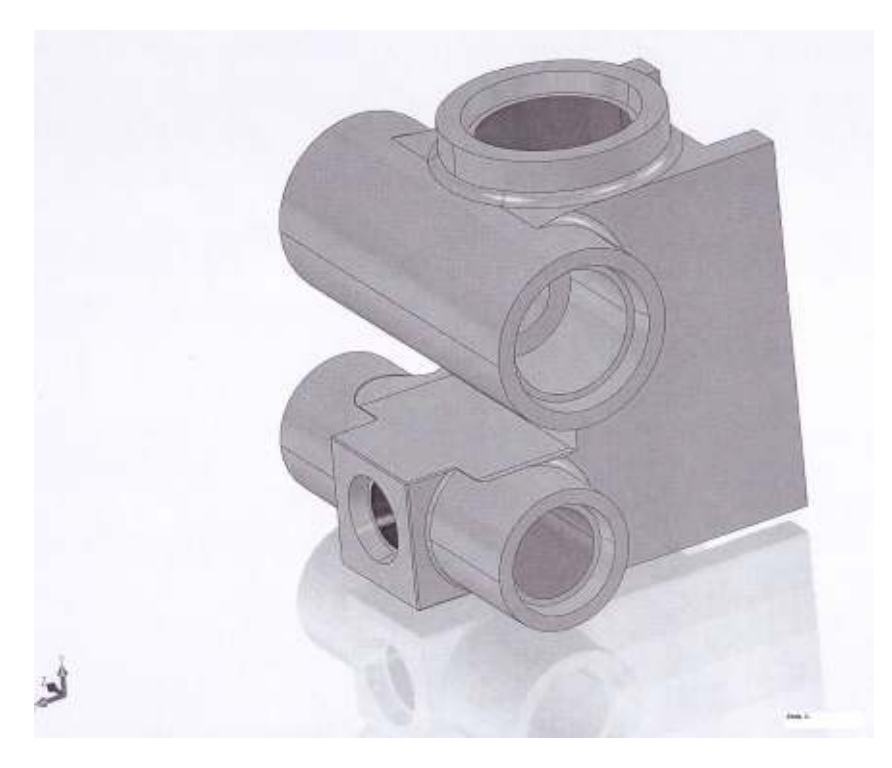

Joon. 18.

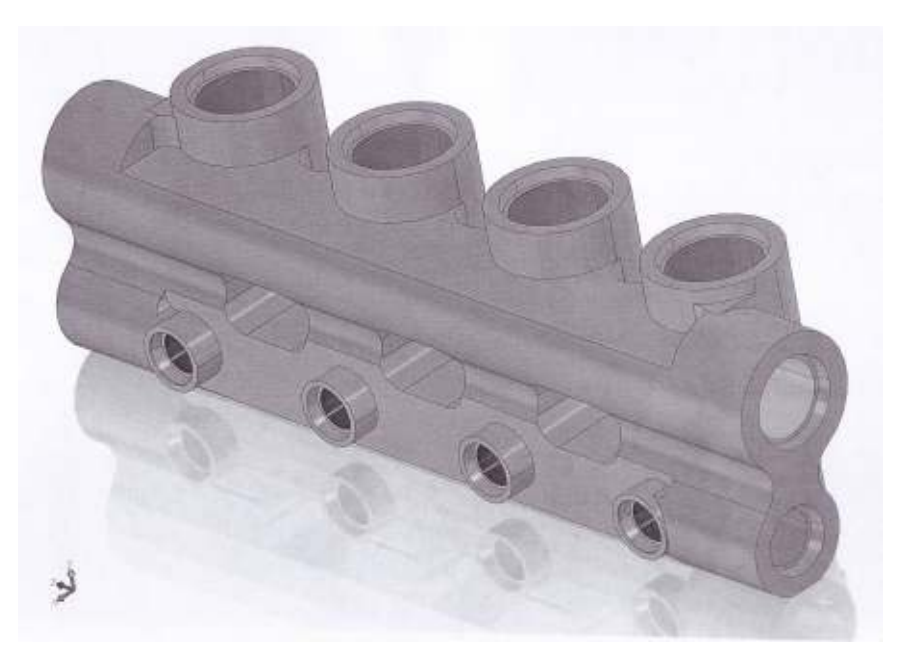

Joon. 19.

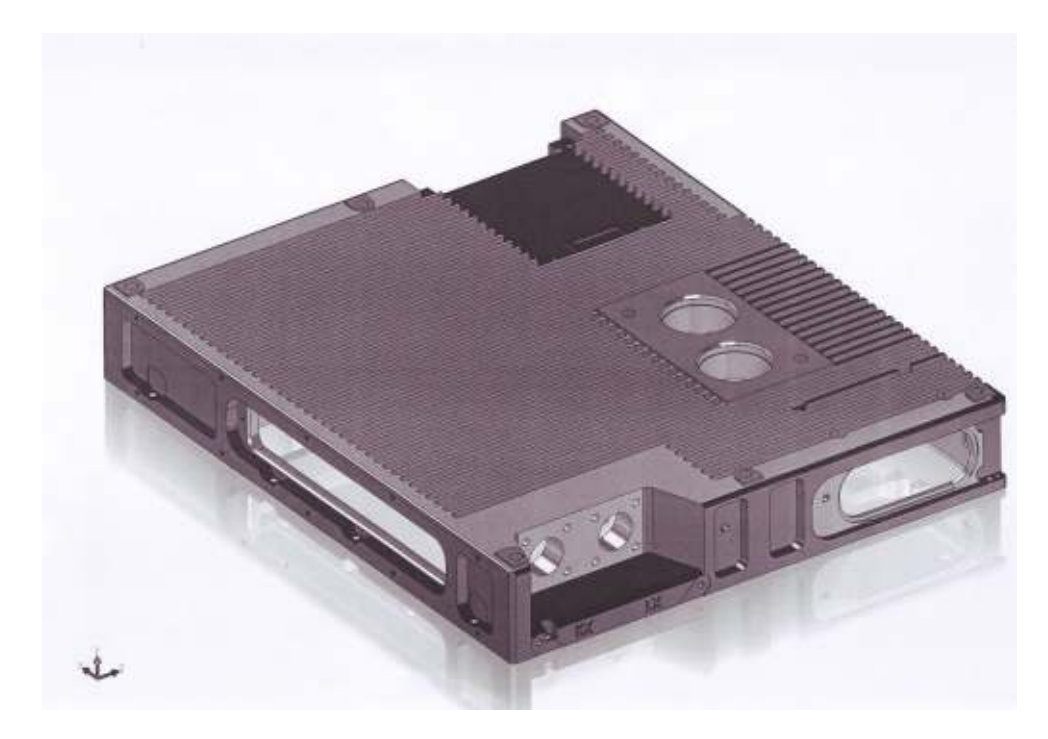

Joon. 20

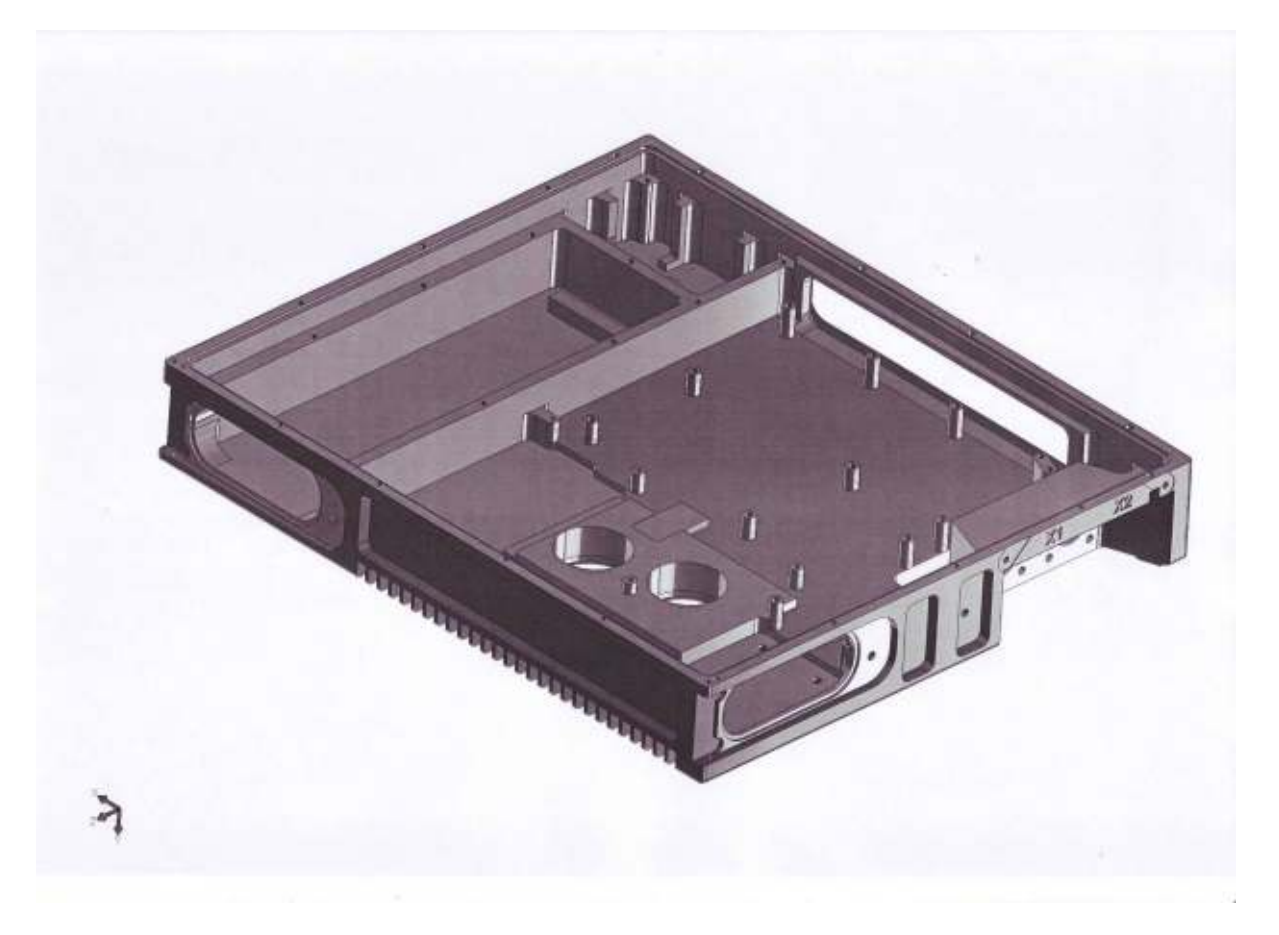

Joon. 21.

### Kokkuvõte

Kokkuvõtvalt võin öelda, et stažeerimine täitis oma eesmärgi. Sain ülevaate ja õppida suuremahulist kaasaegset joonestusprogrammi SolidWork's. Tutvusin tänapäevase inseneri, konstruktori ja tehnoloogi tööga metallivaldkonnas. Tutvusin detailide valmistamisega CAM tehnoloogia (Mastercam tarkvara) abil ning Protolabis olemasolevate kaasaegsete tööpinkide võimalustega, viisin end kurssi täppismehhaanika valdkonna arengusuundadega. Juhendajaga koostöö oli tihe. Erinevates töökeskkondades viibimine annab vajalike kogemusi ja mõtteid edaspidiseks tööks. Tänu stažeerimisele sain valmistada lukksepaeriala koolituse läbiviimiseks mitmeid jooniseid, mis vastavad kaasegsetele nõuetele. Kindlasti kasutan saadud teadmisi ka edaspidi õppematerjalide koostamisel. Tutvustasin joonestusprogrammi SolidWork's võimalusi ning detailide valmistamist CAM tehnoloogia abil ka oma kolleegidele. Suurenes ka organiseerimiseoskus ja meeskonnatööoskus, kuna tuli väga kiiresti ümber orienteeruda ja kohaneda uute tingimustega. Sain kontakte õpilaste ettevõttepraktika korraldamiseks.

Kahjuks ei saanud installeerida oma tööarvutisse programmi SolidWork's, kuna meie koolis käib suuremahuline autoeriala õppekorpuse ehitamine ja vajalikud finantsvahendid programmi SolidWork's litsensi hankimiseks praegu puuduvad. Loodan, et edaspidi leiab kool võimalusi ning saame (kindlasti ka õpilased) kasutada seda programmi oma igapäevases töös (õppetöös), kuna see on väga vajalik. CAD/CAM tarkvara on suuremahuline ja ei ole lihtne, vajan ka edaspidi juurde õppimist.

Soovitan samalaadset stažeerimiskogemust ka teistele.